## **GUIDELINES FOR SUBMITTING RESULTS AFTER GAMES**

## **BACKGROUND**

- NoSCA has two separate on-line systems one for recording just the basic result of games and the other (Resultstore) for recording detailed scorecards for the averages.
- This document outlines the procedure to record the result on our <a href="www.nosca.net">www.nosca.net</a>
  website to enable the scores to be forwarded to the press and for the league tables to be updated automatically (n.b. there is a separate document for the procedures to record the game information on Resultstore which can be downloaded from the Info -> Downloads section of the website).
- It is the responsibility of the home team to enter the match result on the NoSCA website by 8pm (or 15 minutes after the game has finished if later than 8pm).
- All results must be recorded by the home team (including scratches and rained-off games).

## **PROCEDURE**

- Log-on to the results system by entering <u>www.nosca.net/results</u> in your browser or click on the <u>Login</u> button on the website home page as shown.
- The system will work equally well on a PC, tablet or smartphone
- Enter the username and password sent to your team captain or Club rep. and then select Submit.

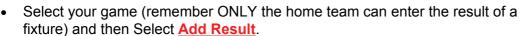

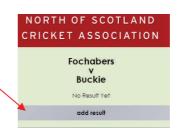

- Now enter the game information using numbers for the runs scored and selecting from drop-down lists for Batted First, Wickets and Result.
- In the box <u>First Innings Note</u> enter the two highest run scorers and two highest wickets takers in the first innings.
- Likewise, in the box <u>Second Innings Note</u> enter the two highest run scorers and two highest wickets takers in the second innings.
- Finally, when complete select <u>Submit</u> and the result will immediately appear on the website and the relevant League table will be updated (if applicable).

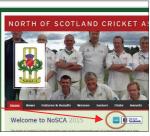

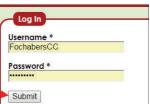

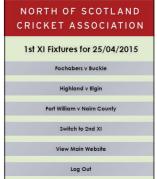

Ross County v Fort William 07/05/2016

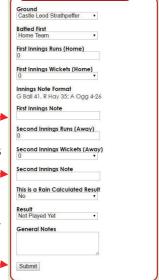

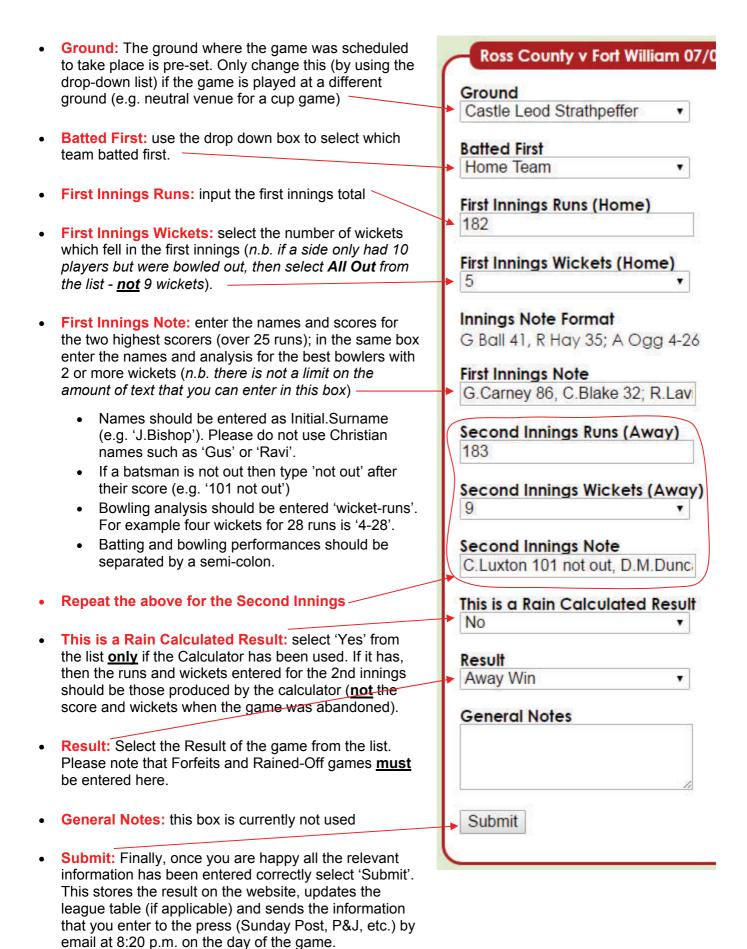

## **EXAMPLE OF CORRECTLY FORMATTED INNINGS NOTES**

First Innings Second Innings G.Carney 86, C.Blake 32; R.Lavin 3-34 (inc. hat-trick), K.O'Meara 2-27 C.Luxton 101 not out, D.M.Duncan 26; M.Barron 4-16, S.Embleton 2-26